# AVALIAÇÃO DO PROCESSO DECISÓRIO DO PLANEJAMENTO DA CADEIA DE SUPRIMENTOS DA INDÚSTRIA DE PETRÓLEO E DERIVADOS

## Aluno: Fabrício Oliveira Orientador: Silvio Hamacher

#### Introdução

A Pesquisa Operacional, nos últimos tempos, tem desenvolvido uma grande variedade de modelos e algoritmos de otimização para a resolução de problemas em diversas áreas como: logística, telecomunicações, produção, finanças, entre outras. Ainda que as ferramentas de apoio à decisão se fundamentem basicamente nas técnicas de otimização, sua aplicação prática pode acarretar diversas dificuldades na fase de modelagem e no gerenciamento eficiente dos sistemas computacionais, o que muitas vezes inviabiliza o seu acesso por parte de diversas empresas e entidades governamentais. Para atender a estas demandas, existem atualmente diversos Sistemas de Modelagem que facilitam o processo de implementação e solução dos modelos utilizando linguagem algébrica.

Normalmente, o Sistema de Modelagem é um sistema interativo que enfatiza técnicas computacionais avançadas, as quais muitas vezes são transparentes para os usuários, oferecendo amplas facilidades de análise dos problemas por sua visibilidade externa. As aplicações típicas desse ferramental remetem a:

- Representação de uma realidade complexa;
- x Organização e uso de grande volume de dados multidimensionais, inter-relacionados, baseados em informações próprias do problema e de diversos parâmetros associados à solução do mesmo;
- x Utilização de técnicas de otimização e de manipulações aritméticas para se encontrar uma solução;
- x Análise de cenários através de técnicas analíticas ou dos experimentos computacionais.

Desta forma, a escolha do Sistema de Modelagem adequado é fundamental para o sucesso de uma aplicação de programação matemática. O sistema deve ser adequado aos diferentes agentes e processos de modelagem: a formulação matemática, realizada pelo analista de pesquisa operacional, deve ser abrangente e de fácil manutenção; a interface deve ser de fácil entendimento e comunicação ao usuário final; o sistema deve ainda permitir o acesso às bases de dados e geração de relatórios gerenciais.

Um domínio de aplicação importante para os sistemas de modelagem é na cadeia de suprimentos de petróleo. Desde a década de 60 vem sendo desenvolvidos modelos e sistemas para a otimização e planejamento das atividades de refino e da logística de petróleo e derivados. A criação de um modelo aplicado ao refino de petróleo não é algo que possa ser considerado como simplório, dado o seu porte e o alto grau de relacionamento entre as variáveis envolvidas. Dentre estes fatores de incremento da complexidade pode-se destacar:

- $\bullet$  A natureza não-linear dos processos da refinaria;
- $\bullet$  A abundância dos dados;
- x O fato que a programação linear frequentemente ter dificuldade em representar elementos como tempo discreto e armazenamento;
- O grande tempo de cálculo;

Entretanto, os benefícios do uso de programação linear são notórios e de alta relevância, pois a mesma proporciona: facilidade para tomar decisões mesmo quando há um grande número de variáveis envolvidas, atendimento aos objetivos operacionais observados, formulação de estratégias para a situação atual e previsões acuradas sobre cenários futuros.

Este artigo tem por objetivo discorrer sobre o desenvolvimento de um Sistema de Modelagem adequado para a geração e otimização do sistema integrado de planejamento de investimentos para o abastecimento brasileiro de petróleo e derivados. Este sistema abarca a expansão e otimização do parque de refino e da logística do abastecimento, bem como as considerações de comercialização, oferta e demanda de petróleos e derivados.

Para atingir o objetivo deste artigo, inicialmente será apresentada a revisão da literatura sobre o emprego de programação matemática para a otimização de refino. Na seção 3, será feita uma discussão sobre a arquitetura do modelo, descrevendo seus principais elementos constituintes. Em seguida serão apresentada de forma descritiva os principais problemas da programação de refino para que então sejam expostos alguns dos princípios relativos ao equacionamento do problema. Adiante, será apresentada a interface do modelo e suas aplicabilidades para, finalmente, apresentar algumas considerações finais e perspectivas quanto ao aprimoramento do mesmo.

## Revisão Bibliográfica

O uso de pesquisa operacional para a programação da produção e otimização dos investimentos em refino é assunto de pesquisas desde a década de 60 no Brasil. Iachan et al. (1996) e Hamacher (1991) descrevem o problema do planejamento tático e operacional do abastecimento da Petrobras, que engloba as operações de refino, comercialização e logística. Este problema é resolvido por modelos de programação linear.

Chiarini et al. (2004) desenvolveram modelos de simulação para apoiar o entendimento do comportamento da cadeia logística do downstream da PETROBRAS com foco em fluxos e estoques de petróleo e seus derivados.

Neiro e Pinto (2005) apresentam um modelo de Programação Inteira Não Linear (MINLP) criado para resolver um problema de planejamento de produção de petróleo durante um único período. O modelo, que considera vários óleos, foi iniciado com planejamentos realizados anteriormente. O modelo baseado em MINLP foi aplicado ao caso da REVAP (Refinaria de São Jose de Campos) com sucesso.

O objetivo principal do artigo de Pinto et al. (2000) foi criar um modelo de planejamento, baseado em programação inteira não linear, para a produção de uma refinaria. O modelo representa uma refinaria de petróleo genérica e permite a implementação de modelos de processos não lineares. O estudo foi feito sobre duas aplicações reais: o planejamento geral de diesel da RPBC (refinaria de Cubatão) e o planejamento geral da produção da REVAP (refinaria São Jose dos Campos).

Shah (1996) mostra um exemplo de aplicação de técnicas de programação matemática para um problema de planejamento da necessidade de óleo cru de uma refinaria. O modelo foi feito num horizonte de um mês e tem como pontos-chaves a solução de problemas de logística do downstream e do upstream. Esse artigo anota a importância do planejamento e as vantagens da programação matemática nesses problemas: flexibilidade e adaptação da ferramenta a outros problemas.

Mas e Pinto (2003) e Lee et al. (1996) usam a Programação Inteira Linear (MILP) para resolver um problema de fonte de óleo do downstream e do upstream das refinarias REVAP, RPBC, REPLAN, RECAP. Esses exemplos mostram que foi possível resolver problemas complexos de logística à partir de modelos MILP, o primeiro com 1996 variáveis continuas, 1039 variáveis binárias e 7203 restrições e o segundo com 991 variáveis continuas, 105 variáveis binárias e 2154 restrições.

Moro (2003) avalia o uso de modelos matemáticos na resolução de problemas de otimização e de planejamento do refino do petróleo. O autor destaca a importância do uso da programação matemática, notadamente inteira e não linear, para a resolução deste tipo de problema.

A tese de Saharidis (2006) apresenta modelos para o planejamento e programação da produção em refinarias de petróleo. O modelo considera diferentes tipos de destilação e de preparação do blending de petróleo. O modelo, baseado em programação linear inteira, foi aplicada a 4 estudos de caso em refinarias da Grécia.

Sahdev et al. (2004) também destacam o benefício do uso da programação linear na resolução de problemas de planejamento operacional e de otimização de refinarias de petróleo.

Diversos trabalhados relatam o uso de programação matemática para a resolução de problemas do planejamento tático ou operacional de refinarias de petróleo. Diversos autores destacam a complexidade deste tipo de problema e a necessidade de otimizar simultaneamente milhares de variáveis. Conforme destacado por PELHAM e PHARRIS (1996), para este tipo de problema a técnica de simulação mostra-se limitada, preconizando-se portanto o uso de programação matemática.

Os artigos de Neiro e Pinto (2005), Pinto et al. (2000), Shah (1996), Mas e Pinto (2003), Lee et al. (1996), Moro (2003), Pinto Junior (2001) e Saharidis (2006) mostram que a programação linear, inteira e não linear são adequadas para a resolução de problemas reais de planejamento operacional de refinarias no Brasil e na Grécia.

A favor do uso da programação matemática soma-se o trabalho de Iachan et al. (1996), que destaca a importância desta técnica para a resolução dos problemas de abastecimento da Petrobras. Destaca-se ainda o fato que todos os trabalhos aplicados de programação matemática foram resolvidos por softwares comerciais para programação matemática, o que demonstra a robustez e abrangência destes programas.

Pelham e Pharris (1996) destacam a necessidade da evolução dos modelos usados nas operações da refinaria na década de 90. Até então, os modelos eram inadequados e lhes faltava precisão para responder ás necessidades dos industriais. Assim os autores aconselham o uso de modelos matemáticos com mais variáveis, modelos de otimização e não-linearidades.

#### Arquitetura do Sistema de Modelagem

A arquitetura do modelo de refino em análise pode ser subdividida, de forma sintetizada, em quatro grandes núcleos:

- 1. A interface gráfica do usuário do sistema (Microsoft Visio)
- 2. O sistema de gerenciamento de bancos de dados (Microsoft Access)
- 3. O sistema de geração de modelos (AIMMS)
- 4. O otimizador (Cplex)
- 5. O gerador de relatórios em forma de planilhas e gráficos (Microsoft Excel)

A interface gráfica do usuário possui o intuito de auxiliar na formulação do modelo, buscando ser o mais intuitiva possível e projetada de acordo com as necessidades dos usuários e analistas do modelo. Considerando tais aspectos, optou-se pela utilização do software Visio, devido a sua flexibilidade e simplicidade de operação, adicionando-se ao fato de ser um software líder de mercado com relativa disseminação no meio corporativo.

O sistema de gerenciamento de banco de dados (DBMS) é responsável pelo armazenamento das informações do modelo, as quais se encontram organizadas em tabelas que possuem vínculos relacionais, de forma a garantir a preservação da integridade do dado de entrada e evitar entradas errôneas que possam gerar resultados inesperados ou mesmo inviabilizar o modelo. As informações oriundas dos esquemas gráficos são interpretadas por rotinas de programação específicas para então ser armazenadas nas tabelas do banco de dados do DBMS Access. Além de resguardar os dados de entrada do modelo, o banco ainda possui a finalidade de armazenar os resultados obtidos pela otimização.

A opção de se utilizar o Access como DBMS para este modelo remete às mesmas motivações da escolha dos demais programas: isto é, sua disseminação no mercado e, principalmente, seu baixo custo de obtenção.

Como gerador do modelo optou-se pelo software AIMMS (Advanced Integrated Multidimensional Modeling Software) que é uma linguagem de modelagem algébrica (LMA) que oferece um ambiente de desenvolvimento, no qual é possível criar aplicações funcionais, prontas para serem usadas por pessoas leigas em modelagem ou usuários finais. Como um ambiente de desenvolvimento de apoio analítico à decisão, o AIMMS possibilita uma combinação de características de métodos matemáticos e de ferramentas de desenvolvimento, tais como: os métodos de solução exata, os procedimentos que permitem interagir com as linguagens C, C++, Fortran e ferramentas de interface com as bases de dados através de ODBC/OLE DB. Além destas características, o AIMMS se integra facilmente com outros aplicativos utilizados no modelo permitindo que se obtenha o melhor de cada ferramenta. O uso de procedimentos programáveis permite a automação do AIMMS por outros programas (como o Access), a criação de menus externos e a chamada de funções, simplificando ainda mais a elaboração e utilização do modelo de refino. Podem-se destacar como principais razões para a escolha do software AIMMS são, dentre muitas, o seu poder de modelagem, a aplicação em diversas empresas brasileiras, a sua atual utilização em empresas de petróleo e de energia e o conhecimento prévio da equipe de desenvolvimento.

O programa de otimização ("solver") escolhido foi o CPLEX, da ILOG Applications, o qual permite que modelos de programação linear e inteira de grande porte (da ordem de centenas de milhares de variáveis e restrições) sejam resolvidos em microcomputadores em um tempo computacional bastante reduzido.

O gerador de relatórios em planilhas e gráficos possui a finalidade única de organizar e exibir, sob o formato de relatório gerencial, os dados de saída armazenados no banco de dados do sistema. A principal vantagem que pode ser apontada na utilização de tabelas dinâmicas para tal intuito repousa na flexibilidade de reorganização dos dados, da forma que convir ao analista destes relatórios. A Figura 1 representa esquematicamente como os softwares que constituem o modelo se integram no modelo de refino.

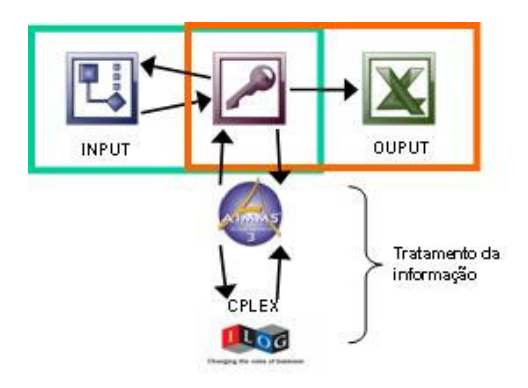

Figura 1 - Estrutura esquemática do sistema de modelagem

## Modelo Matemático

Um modelo matemático consiste de um conjunto de variáveis a serem determinadas, uma coleção de restrições que devem ser satisfeitas e uma função objetivo para ser otimizada. A meta desse modelo é encontrar uma solução, com o auxílio de um solver, tal que a função objetivo assuma um valor ótimo (mínimo ou máximo).

O modelo de Programação Linear Inteira representa o conjunto de todas as refinarias brasileiras – Parque Nacional de Refino – em horizonte de avaliação de até 10 anos, com suas principais unidades de processo, além de permitir avaliar aumentos de capacidade, a inserção de novas refinarias e novas unidades de processo em refinarias existentes, que sejam consideradas importantes pela EPE como possíveis expansões do parque atual. O modelo também deverá representar os principais fluxos de petróleo e derivados entre as refinarias e os principais centros de consumo de derivados do País. O modelo avalia também os custos e a expansão do sistema de distribuição de petróleo e derivados, com ênfase no sistema dutoviário.

A função-objetivo do modelo busca minimizar os custos de abastecimento nacional ao longo do horizonte de estudo, levando em consideração que haverá a possibilidade de compra e venda de excedentes de petróleo e derivados para o exterior.

O esquema logístico representado no modelo inclui elementos como arcos de transportes, dutos, terminais marítimos, bases de distribuição primárias e centros de consumo. Fluxos de transporte entre centros de suprimento e de demanda devem ser avaliados. Quando a movimentação for dutoviária, deve haver a possibilidade de avaliar a necessidade de incremento de capacidade.

O modelo considera também a produção nacional de petróleo, detalhada por região produtora, e a expansão prevista da produção de óleo e gás.

Na modelagem são representadas as unidades de processo básicas, isto é, aquelas que surgem usualmente nas mais diversas configurações, como as unidades de destilação ou de craqueamento catalítico. . Além destas, outras unidades deverão estar disponíveis para oferta em refinarias existentes. São os casos das unidades de conversão e de melhoria de qualidade de correntes de diesel e naftas. Esta potencialidade tem por objetivo permitir estudar incrementos de capacidade e o impacto de novos processos em instalações existentes. As treze refinarias nacionais existentes e as duas em projeto estão presentes no modelo e também é possível propor novas refinarias. O modelo, por ser multi-periodal, é capaz de mostrar quando e em quanto aumentar capacidades. O modelo busca atender às características-chave de cada produto,

respeitando especificações de qualidade, como a viscosidade dos óleos combustíveis ou o teor de enxofre da gasolina e do diesel.

#### **Interface**

O êxito de uma aplicação real de uma metodologia de modelagem voltada para um problema específico (como no caso do refino) está intrinsecamente relacionado à dificuldade de sua implementação computacional, bem como à complexidade da entrada de dados e interpretação de resultados por parte do usuário. Para que seja possível contornar tais dificuldades, se faz necessário que o modelo apresente uma interface de comunicação com o mesmo que possibilite a manipulação eficaz do sistema, sem requerer profundos conhecimentos no que tange ao equacionamento matemático ou a lógica de programação computacional.

Para o desenvolvimento da interface do modelo em análise, optou-se pelo software Microsoft Visio®, cuja aplicação se reporta basicamente à construção de diagramas aplicados as mais diversas áreas, tais como: projetos de arquitetura, esquemas de produção, fluxogramas, esquemas de circuitos elétricos, redes, entre muitos outros. Tal versatilidade é obtida pelo fato de o Visio já conter em si bibliotecas (estênceis) de objetos pré-definidos para as mais diversas aplicações, cabendo ao usuário somente organizá-los da forma que lhe convir. Concomitante a isto, o programa permite também que o usuário/desenvolvedor crie a sua própria biblioteca de objetos com as formas e propriedades que lhe convir. A **Figura 2** ilustra a biblioteca criada para o modelo de refino, chamada "Esquemas de Refino", que guarda elementos de representação das diversas unidades de refino de petróleo a serem utilizadas no modelo.

As seguintes unidades são consideradas pelo modelo: Destilação Atmosférica, Destilação à Vácuo, Hidrodessulfurização de Diesel, Hidrodessulfurização de Querosene, Hidrotratamento de Nafta, Reforma Catalítica, Coqueamento, Craqueamento Catalítico, Carqueamento Catalítico de Resíduos, Unidade de Propeno, Unidade de Parafina e Lubrificantes, Unidade de MTBE, Desasfaltação e Alquilação. Ainda existem os ícones representativos para uma carga de petróleo genérica, para a entrada de produtos em geral ("Tanque de Carga"), seja petróleo, seja óleo vegetal ou ainda qualquer produto oriundo de outras fontes, para a saída dos produtos finais da refinaria ("Estocagem") e a representação de uma unidade genérica, a ter seu tipo definido pelo usuário.

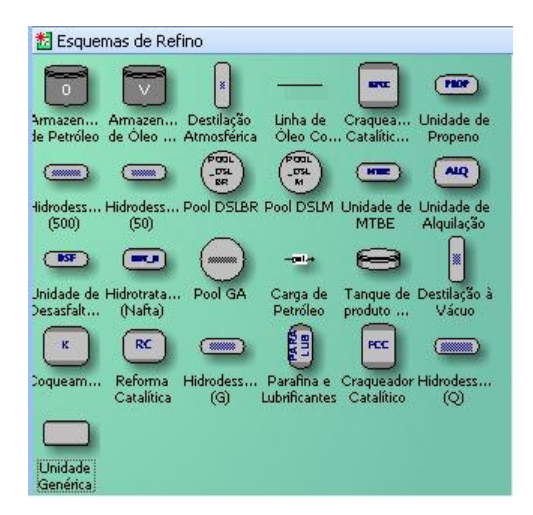

Figura 2 - Estêncil "Esquemas de Refino"

A interface gráfica para o modelo de refino aqui apresentado se propõe a influir diretamente em duas etapas da utilização do modelo cuja responsabilidade recai sobre o usuário final: a obtenção de dados de entrada referentes ao processo de refino e a análise dos dados de saída do modelo.

Para a etapa inicial, onde serão feitas as entradas de dados, foram criadas diversas rotinas de programação em Visual Basic e SQL, de forma que fosse possível extrair os dados de entrada do modelo do esquema gerado pelo o usuário para então os inserir no banco de dados do sistema. A idéia chave por trás deste conceito de entrada de dados através de esquemas gráficos é fornecer ao usuário final a possibilidade de visualizar como estão estruturados os dados do modelo de forma direta e objetiva. Tal possibilidade torna o processo de preenchimento do banco de dados mais eficiente e menos suscetível a entradas que não façam sentido no mundo real, mas possam passar despercebidas pelo modelo matemático. A Figura 3 mostra um exemplo de representação de um esquema de refino que pode ser criada pelo usuário final nesta primeira etapa da execução do modelo.

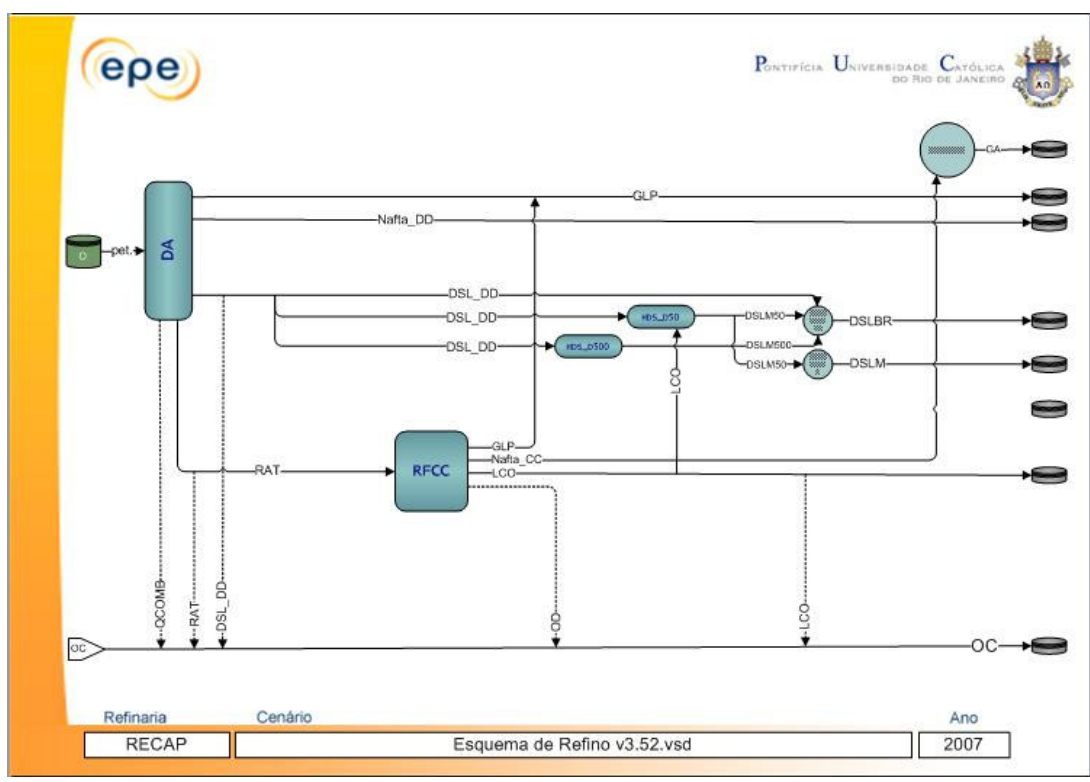

Figura 3 - Exemplo de uma refinaria esquematizada no Visio

A figura anterior mostra um esquema criado de forma a representar uma refinaria e as diversas unidades de processo nela contida. Cada um dos conectores entre as unidades representa o fluxo de determinado produto, especificado através do texto sobre o mesmo. Os objetos no início e no fim dos fluxos de saída e de entrada na refinaria representam a oferta e a demanda, respectivamente, de cada um dos produtos aos quais estão ligados. No canto inferior pode-se observar a existência de abas, as quais guardam os esquemas de cada uma das refinarias com seus respectivos nomes assinalados.

No momento a ferramenta é capaz representa 11 refinarias do parque de refino brasileiro (RECAP, REDUC, REFAP, REGAP, REMAN, REPAR, REPLAN, RPBC, RLAM, REVAP e PERNAMBUCO) e as unidades anteriormente citadas. No entanto, a ferramenta não se limita somente aos objetos existentes, permitindo que o usuário crie seus próprios objetos e adicione-os ao estêncil (no caso das unidades de processo) e insira novas refinarias (através de rotinas de programação que configura cada nova página de forma a esta se adequar a representação de uma nova refinaria.)

Para a exportação dos dados, bem como para facilitar a utilização da interface de forma a torná-la o mais eficiente e intuitiva possível, criou-se um menu específico que resguarde as principais funções a serem solicitadas pelo usuário. Além deste menu, um painel de controle foi desenvolvido para que o usuário possa melhor utilizar a ferramenta, i.e., navegar de maneira simplificada pelas refinarias representadas e visualizar como se dispõe o esquema em dado ano do horizonte de tempo abarcado pelo modelo, uma vez que o mesmo já tenha sido executado e determinado quais investimentos serão realizados e em quais períodos. A Figura 4 exibe aquelas facilidade anteriormente citadas.

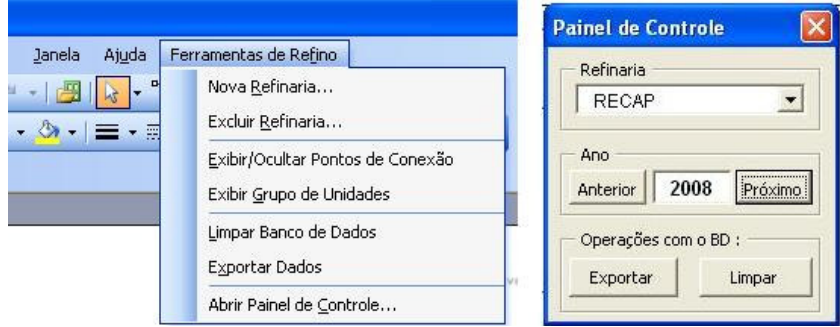

Figura 4 - Exibição do menu e do painel de controle criados

Além dos dados inerentes à representação esquemática, o modelo requer ainda algumas informações extras sobre características específicas quanto às unidades de processo em si, que são fundamentais para a construção do mesmo. Para que estas informações possam ser inseridas no modelo, criou-se uma série de propriedades personalizadas associadas às entidades, de forma que o usuário pudesse entrar com estes dados pela própria interface gráfica. A **Figura 5** mostra em detalhe a janela de inserção de algumas destas propriedades referentes a uma das unidades do modelo (no caso uma unidade de hidrotratamento de nafta craqueada prevista para 2009).

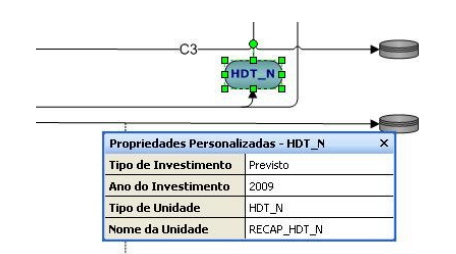

Figura 5 - Janela de Propriedades personalizadas

Uma vez que todos os esquemas tenham sido criados e todas as propriedades devidamente preenchidas, cabe ao usuário executar o comando "Exportar Dados" através do menu criado para que seja executado um programa capaz de interpretar estes esquemas e convertê-los em dados no formato adequados para o banco. A principal vantagem em preencher o banco de dados desta forma está na eficiência do sistema para modelos com um grande número de tabelas, evitando o trabalho de preenchimento manual, que requer a repetição de procedimentos que, em larga escala, se mostram ineficientes e suscetíveis a erros.

|  | Unidade de Processo | Refinaria | Tipo de Unidade | Tipo Destilacao |
|--|---------------------|-----------|-----------------|-----------------|
|  | RECAP DA 1          | RECAP     | DA              |                 |
|  | + RECAP HDS D500 2  | RECAP     | <b>HDS D500</b> |                 |
|  | + RECAP HDT N 3     | RECAP     | HDT N           | $\Box$          |
|  | + RECAP POOL GA 1   | RECAP     | Pool ga         | 0               |
|  | + RECAP PROP 1      | RECAP     | PROP            | $\Box$          |
|  | + RECAP RFCC 2      | RECAP     | <b>RFCC</b>     | Ω               |

Figura 6 - Exemplo de tabela preenchida pelo esquema da figura 3

A segunda etapa da interface, a qual se remete a exibir ao usuário resultados obtidos pelo modelo, configura como uma visualização esquemática de alguns aspectos das soluções propostas pelo modelo tais como: utilização das unidades, representação esquemática da refinaria em dado ano, que investimentos foram ou não decididos pelo modelo, entre outras. Para tal, foram também definidas rotinas em Visual Basic e SQL que permitem que o Visio consulte as tabelas de saída do modelo e ajuste o esquema de acordo com os dados contidos na mesma.

No caso específico do modelo de refino, torna-se complexo demais que o usuário final visualize os dados de saída em sua totalidade pelo Visio, uma vez que os mesmos são compostos em sua maioria por valores numéricos. Portanto, fez-se necessário para melhor representação dos dados a criação de planilhas e gráficos, ferramentas com as quais os usuários finais já estão mais familiarizados. Para a criação destas planilhas utilizou-se do recurso de planilhas dinâmicas existente no Excel que permitem a visualização estruturada em tabelas organizadas de acordo com as necessidades do usuário, de fácil ajuste e capazes de serem facilmente atualizadas de acordo com os dados presentes nas tabelas de saída do banco de dados do modelo.

A principal vantagem da utilização desta formatação para os relatórios gerenciais remete a possibilidade do usuário, de forma extremamente simples, estruturar as informações contidas naquele de acordo com suas necessidades, sem que seja necessária a elaboração de um novo relatório. Incorre ainda o fato de estas planilhas terem sido desenvolvidas em Microsoft Excel, o que garante certa comodidade a maioria dos usuários, dada sua disseminação no mundo corporativo como editor de planilhas.

### Conclusão

Dentre todos os aspectos a serem considerados durante o desenvolvimento de um sistema de modelagem, existem aqueles que merecem especial relevância no que tange as dificuldades encontradas durante este processo. Fundamentalmente, é preciso que o sistema de modelagem seja suficientemente integrada a ponto de proporcionar resultados confiáveis e satisfatórios ao usuário ao passo que se valha do grande potencial das ferramentas que o compõe. Focado neste aspecto, procurou-se criar uma ferramenta que agrupasse a facilidade de utilização, através da incorporação de softwares de grande difusão no mercado e que, em um grau satisfatório, fossem capazes de se integrar sem maiores dificuldades em um mesmo sistema.

O sistema desenvolvido se encontra, hoje, em sua versão plenamente funcional, sendo portanto capaz de direcionar, da forma o mais econômica possível, planos estratégicos futuros quanto a implementação de novas unidades, novas refinarias e novas redes de distribuição, bem como otimizar o planejamento do parque então existente, se valendo da flexibilidade de experimentar diversos cenários de forma a comparar benefícios entre os mesmos.

Como perspectivas futuras, no âmbito da interface propriamente dita, existem diversas possibilidades de implementações a serem consideradas, de forma que a comunicação entre o modelo e o usuário resulte em um número maior de dados obtidos sem que o mesmo tenha que recorrer ao banco de dados para inseri-los diretamente. Dados como: capacidade, vida útil, custos, consumo próprio e outros cuja natureza é essencialmente numérica, poderiam ser passados ao modelo via interface, assim como poderiam ser retornados à interface no âmbito de visualização de resultados do modelo.

#### Bibliografia

- [1] IACHAN, Roberto; HAMACHER, Silvio; FONSECA, Osiris. O Sistema de Planejamento Operacional do Abastecimento Na Petrobras. In: VIII CLAIO (CONGRESSO LATINO IBERO-AMERICANO DE INVESTIGATION OPERATIVA), 1996, Rio de Janeiro. Proceedings of the VIII CLAIO. 1996.
- [2] D. V. CHIARINI M., J. S. G. YONAMINE, B. C. PEREIRA, H. M. CAULLIRAUX, I. DE PELLEGRIN, L. C. M. PASCHOAL, 2004, " Desenvolvimento de um modelo de simulação para análise da cadeia de suprimentos de petróleo e distribuição de derivados da PETROBRAS na região de São Paulo", Instituto Brasileiro de Petróleo e Gás – IBP, IBP44104
- [3] S. M. S. NEIRO, J. M. PINTO, 2005, " Multiperiod Optimization for Production Planning of Petroleum Refineries", Chem. Eng. Comm., 192: 62-88
- [4] J. M. PINTO, M. JOLY, L. F. L. MORO, 2000, " Planning and scheduling models for refinery operations", Computers and Chemical Engineering 24, 2259-2276
- [5] N. SHAH, 1996, "Mathematical Programming Techniques for Crude Oil Scheduling", Computers and Chemical Engineering 20, suppl. 1227-1232
- [6] [6] R. MAS, J. M. PINTO, 2003, "A Mixed-Integer Optimization Strategy for Oil Supply in Distribution Complexes", Optimization and engineering 4, 23-64
- [7] H. LEE, J.M. PINTO, I. E. GROSSMANN, S. PARK, 1996, " Mixed-Integer Linear Programming Model for Refinery Short-Term Scheduling of Crude Oil Unloading with Inventory Management", Ind. Eng. Chem. Res. 35, 1630-1641
- [8] L. F. L. MORO, 2003, " Process Technology in the Petroleum Refining Industry current situation and future trends" – Computers and Chemical Engineering, Volume 27, Number 8, 15, pp. 1303-1305(3).
- [9] R. PELHAM, C. PHARRIS, 1996, "Refinery Operations and Control: a Future Vision", Hydrocarbon Processing v75. n7, 89.
- [10] S. HAMACHER, 1991, " Modelagem Estruturada em uma Empresa Integrada de Petróleo: Uma Avaliação". Tese de mestrado. Universidade Federal do Rio de Janeiro.
- [11] G. SAHARIDIS, 2006, "Production planning and the area of production scheduling in oil refineries". Tese de doutorado. Ecole Centrale, Paris.
- [12] M. K. SAHDEV, K. K. JAIN, P. SRIVASTAVA, 2004, " Petroleum Refinery Planning and Optimization Using Linear Programming", http://www.cheresources.com